#### Download Free Matter That Voices Cc Hop And Cs6 Hop Covers Photographers Digital For Book Hop Adobe The

As recognized, adventure as well as experience very nearly lesson, amusement, as skillfully as understanding can be gotten by just checking out a book **Matter That Voices Cc Hop And Cs6 Hop Covers Photographers Digital For Book Hop Adobe The** next it is not directly done, you could resign yourself to even more approaching this life, re the world.

We meet the expense of you this proper as without difficulty as simple artifice to get those all. We meet the expense of Matter That Voices Cc Hop And Cs6 Hop Covers Photographers Digital For Book Hop Adobe The and numerous book collections from fictions to scientific research in any way. accompanied by them is this Matter That Voices Cc Hop And Cs6 Hop Covers Photographers Digital For Book Hop Adobe The that can be your partner.

#### **KEY=BOOK - JONAH SANTIAGO**

#### The Adobe Photoshop Lightroom 4 Book for Digital Photographers

Peachpit Press **Since Lightroom first launched, Scott Kelby's The Adobe Photoshop Lightroom Book for Digital Photographers has been the world's #1 best-selling Lightroom book (it has been translated into a dozen different languages), and in this latest version for Lightroom 4, Scott uses his same award-winning, step-by-step, plain-English style and layout to make learning Lightroom easy and fun. Scott doesn't just show you which sliders do what (every Lightroom book will do that). Instead, by using the following three simple, yet brilliant, techniques that make it just an incredible learning tool, this book shows you how to create your own photography workflow using Lightroom: Throughout the book, Scott shares his own personal settings and studio-tested techniques. Each year he trains thousands of Lightroom users at his "Lightroom Live!" tour and through that he's learned what really works, what doesn't, and he tells you flat out which techniques work best, which to avoid, and why. The entire book is laid out in a real workflow order with everything step by step, so you can begin using Lightroom like a pro from the start. What really sets this book apart is the last chapter. This is where Scott dramatically answers his #1 most-asked Lightroom question, which is: "Exactly what order am I supposed to do things in, and where does Photoshop fit in?" You'll see Scott's entire start-to-finish Lightroom 4 workflow and learn how to incorporate it into your own workflow. Scott knows first-hand the challenges today's digital photographers are facing, and what they want to learn next to make their workflow faster, easier, and more fun. He has incorporated all of that into this major update for Lightroom 4. It's the first and only book to bring the whole process together in such a clear, concise, and visual way. Plus, the book includes a special chapter on integrating Adobe Photoshop seamlessly into your workflow, and you'll also learn some of Scott's latest Photoshop portrait retouching techniques and special effects, which take this book to a whole new level. There is no faster, more straight-to-the-point, or more fun way to learn Lightroom than with this groundbreaking book.**

#### Adobe Audition CC Classroom in a Book

Adobe Press **The fastest, easiest, most comprehensive way to learn Adobe Audition CC Classroom in a Book®, the best-selling series of hands-on software training workbooks, offers what no other book or training program does—an official training series from Adobe Systems Incorporated, developed with the support of Adobe product experts. Adobe Audition CC Classroom in a Book contains 15 lessons (and one bonus lesson on www.peachpit.com) that cover the basics, providing countless tips and techniques to help you become more productive with the program. You can follow the book from start to finish or choose only those lessons that interest you. Purchasing this book gives you access to the downloadable lesson files you need to work through the projects in the book, and to electronic book updates covering new features that Adobe releases for Creative Cloud customers. For access, go to www.peachpit.com/redeem and redeem the unique code provided inside this book. "The Classroom in a Book series is by far the best training material on the market. Everything you need to master the software is included: clear explanations of each lesson, step-bystep instructions, and the project files forthe students." Barbara Binder, Adobe Certified Instructor Rocky Mountain Training**

# Digital Restoration from Start to Finish How to repair old and damaged photographs

#### Book of Abstracts of the 68th Annual Meeting of the European Federation of Animal **Science**

Taylor & Francis **Digital Restoration: Start to Finish 2nd edition guides you step-by-step through the entire process of restoring old photographs and repairing new ones using Adobe Photoshop, plug-ins, Picture Window, and now Elements. Nothing is left out, from choosing the right hardware and software and getting the photographs into the computer, to getting the finished photo out of the computer and preserving it for posterity. With this book you will learn how to: ? scan faded and damaged prints and films ? improve snapshots with the Shadow/Highlight adjustment ? correct uneven exposure and do dodging and burning-in with Curves adjustment layers ? scan and recover nearly blank photograph ? fix color with Curves and Hue/Saturation adjustment layers ? fix skin tones with airbrush layers ? hand-tint a photograph easily with masked layers ? fix color with plug-ins ? clean up dust and scratches ? repair small and large cracks with masks and filter ? eliminate tarnish and silvered-out spots from a photograph ? minimize unwanted print surface textures ? erase mildew spots ? eliminate the dots from newspaper photographs ? increase sharpness and fine detail in a photograph \* NEW Workflow Diagram \* NEW DODGE/BURN WITH SOFT LIGHT LAYER \* NEW Photoshop Elements and plug ins**

#### Asterisk

# The Future of Telephony

"O'Reilly Media, Inc." **Provides information on Asterisk, an open source telephony application.**

## Tallinn, Estonia, 28 August - 1 September 2017

Wageningen Academic Publishers **This Book of Abstracts is the main publication of the 68th Annual Meeting of the European Federation of Animal Science (EAAP). It contains abstracts of the invited papers and contributed presentations of the sessions of EAAP's eleven Commissions: Animal Genetics, Animal Nutrition, Animal Management and Health, Animal Physiology, Cattle Production, Sheep and Goat Production, Pig Production, Horse Production and Livestock Farming Systems, Insects and Precision Livestock Farming.**

#### TCP/IP Illustrated, Volume 1

## The Protocols

Addison-Wesley **"For an engineer determined to refine and secure Internet operation or to explore alternative solutions to persistent problems, the insights provided by this book will be invaluable." —Vint Cerf, Internet pioneer TCP/IP Illustrated, Volume 1, Second Edition, is a detailed and visual guide to today's TCP/IP protocol suite. Fully updated for the newest innovations, it demonstrates each protocol in action through realistic examples from modern Linux, Windows, and Mac OS environments. There's no better way to discover why TCP/IP works as it does, how it reacts to common conditions, and how to apply it in your own applications and networks. Building on the late W. Richard Stevens' classic first edition,**

**author Kevin R. Fall adds his cutting-edge experience as a leader in TCP/IP protocol research, updating the book to fully reflect the latest protocols and best practices. He first introduces TCP/IP's core goals and architectural concepts, showing how they can robustly connect diverse networks and support multiple services running concurrently. Next, he carefully explains Internet addressing in both IPv4 and IPv6 networks. Then, he walks through TCP/IP's structure and function from the bottom up: from link layer protocols–such as Ethernet and Wi-Fi–through network, transport, and application layers. Fall thoroughly introduces ARP, DHCP, NAT, firewalls, ICMPv4/ICMPv6, broadcasting, multicasting, UDP, DNS, and much more. He offers extensive coverage of reliable transport and TCP, including connection management, timeout, retransmission, interactive data flow, and congestion control. Finally, he introduces the basics of security and cryptography, and illuminates the crucial modern protocols for protecting security and privacy, including EAP, IPsec, TLS, DNSSEC, and DKIM. Whatever your TCP/IP experience, this book will help you gain a deeper, more intuitive understanding of the entire protocol suite so you can build better applications and run more reliable, efficient networks.**

# Marketing and Smart Technologies

#### Proceedings of ICMarkTech 2019

**This book includes selected papers presented at the International Conference on Marketing and Technologies (ICMarkTech 2019), held at Maieutica Academic Campus (University Institute of Maia & Polytechnic Institute of Maia) in Maia, Portugal, from 27 to 29 November 2019. It covers up-to-date cutting-edge research on artificial intelligence applied in marketing, virtual and augmented reality in marketing, business intelligence databases and marketing, data mining and big data, marketing data science, web marketing, ecommerce and v-commerce, social media and networking, geomarketing and IoT, marketing automation and inbound marketing, machine learning applied to marketing, customer data management and CRM, and neuromarketing technologies.**

#### Linux Network Administrator's Guide

"O'Reilly Media, Inc." **This introduction to networking on Linux now covers firewalls, including the use of ipchains and Netfilter, masquerading, and accounting. Other new topics in this second edition include Novell (NCP/IPX) support and INN (news administration).**

#### QuickBooks 2016

#### The Missing Manual

O'Reilly Media **Offers step-by-step instructions on basic bookkeeping and accounting, and how and when to use specific QuickBooks features. Includes how to set up accounts, track billable time and examine budgets.**

#### Embedded Systems Architecture

#### A Comprehensive Guide for Engineers and Programmers

Newnes **Embedded Systems Architecture is a practical and technical guide to understanding the components that make up an embedded system's architecture. This book is perfect for those starting out as technical professionals such as engineers, programmers and designers of embedded systems; and also for students of computer science, computer engineering and electrical engineering. It gives a much-needed 'big picture' for recently graduated engineers grappling with understanding the design of real-world systems for the first time, and provides professionals with a systems-level picture of the key elements that can go into an embedded design, providing a firm foundation on which to build their**

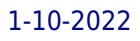

**skills. Real-world approach to the fundamentals, as well as the design and architecture process, makes this book a popular reference for the daunted or the inexperienced: if in doubt, the answer is in here! Fully updated with new coverage of FPGAs, testing, middleware and the latest programming techniques in C, plus complete source code and sample code, reference designs and tools online make this the complete package Visit the companion web site at http://booksite.elsevier.com/9780123821966/ for source code, design examples, data sheets and more A true introductory book, provides a comprehensive get up and running reference for those new to the field, and updating skills: assumes no prior knowledge beyond undergrad level electrical engineering Addresses the needs of practicing engineers, enabling it to get to the point more directly, and cover more ground. Covers hardware, software and middleware in a single volume Includes a library of design examples and design tools, plus a complete set of source code and embedded systems design tutorial materials from companion website**

## TCP/IP Illustrated

Addison-Wesley Professional **TCP/IP Illustrated, Volume 1, Second Edition, is a detailed and visual guide to today's TCP/IP protocol suite. Fully updated for the newest innovations, it demonstrates each protocol in action through realistic examples from modern Linux, Windows, and Mac OS environments. There's no better way to discover why TCP/IP works as it does, how it reacts to common conditions, and how to apply it in your own applications and networks. Building on the late W. Richard Stevens' classic first edition, author Kevin R. Fall adds his cutting-edge experience as a leader in TCP/IP protocol research, updating the book to fully reflect the latest protocols and best practices.**

#### HCI International 2014 - Posters' Extended Abstracts

#### International Conference, HCI International 2014, Heraklion, Crete, June 22-27, 2014. Proceedings, Part I

Springer **This is the first of a two-volume set (CCIS 434 and CCIS 435) that constitutes the extended abstracts of the posters presented during the 16th International Conference on Human-Computer Interaction, HCII 2014, held in Heraklion, Crete, Greece in June 2014, and consisting of 14 thematic conferences. The total of 1476 papers and 220 posters presented at the HCII 2014 conferences were carefully reviewed and selected from 4766 submissions. These papers address the latest research and development efforts and highlight the human aspects of design and use of computing systems. The papers accepted for presentation thoroughly cover the entire field of Human-Computer Interaction, addressing major advances in knowledge and effective use of computers in a variety of application areas. The extended abstracts were carefully reviewed and selected for inclusion in this two-volume set. This volume contains posters' extended abstracts addressing the following major topics: design methods, techniques and knowledge; the design of everyday things; interacting with information and knowledge; cognitive, perceptual and emotional issues in HCI; multimodal and natural interaction; algorithms and machine learning methods in HCI; virtual and augmented environments.**

#### The Absent Father in Modern Drama

Peter Lang Pub Incorporated **"From the Freudians to the feminists, the role of the absent or hidden father figure has played a part in narrative and cultural theory. This work presents the first full-length examination of the absent father in modern drama. It closely analyzes major works by Ibsen, Strindberg, Chekhov, Williams, Miller, Shepard, Rabe, Henley, Norman, Pielmeier, Shaffer, Osborne, Churchill, and Fugard. Using the critical framework of psychological, deconstructive, and myth criticism, this book demonstrates how the consistent focus on an imposing father figure who never physically appears onstage affects the psychological, social, and metaphysical structure of major modern dramas."--BOOK JACKET.Title Summary field provided by Blackwell North America, Inc. All Rights Reserved**

# Pipsqueaks, Slowpokes, and Stinkers Celebrating Animal Underdogs

Peachtree **Underdogs, unite! Celebrated nonfiction author Melissa Stewart offers young readers a funny, informative look at some animal "underdogs" that have amazing means of survival. Pee-ew! Should the stinky, skunklike zorilla take a bath? And should the slowpoke Galápagos tortoise get a move on? Everyone knows "cool" animals like elephants and cheetahs, but you should meet these lesser-known creatures that have amazing, creative means of survival! Written with a lively, playful voice, this book introduces young readers to a variety of animal "underdogs" and explains how characteristics that might seem like weaknesses are critical for finding food and staying safe in an eat-or-be-eaten world. Along with her engaging animal facts, Stewart weaves in a gentle message of understanding and celebrating differences. Stephanie Laberis's bright, humorous, and scientifically accurate illustrations add to the fun.**

### Project SAVE Social Vulnerability & Assessment Framework

Royal Danish Defence College

#### 4G: LTE/LTE-Advanced for Mobile Broadband

Academic Press **This book focuses on LTE with full updates including LTE-Advanced (Release-11) to provide a complete picture of the LTE system. Detailed explanations are given for the latest LTE standards for radio interface architecture, the physical layer, access procedures, broadcast, relaying, spectrum and RF characteristics, and system performance. Key technologies presented include multi-carrier transmission, advanced single-carrier transmission, advanced receivers, OFDM, MIMO and adaptive antenna solutions, radio resource management and protocols, and different radio network architectures. Their role and use in the context of mobile broadband access in general is explained, giving both a high-level overview and more detailed step-by-step explanations. This book is a must-have resource for engineers and other professionals in the telecommunications industry, working with cellular or wireless broadband technologies, giving an understanding of how to utilize the new technology in order to stay ahead of the competition. New to this edition: In-depth description of CoMP and enhanced multi-antenna transmission including new reference-signal structures and feedback mechanisms Detailed description of the support for heterogeneous deployments provided by the latest 3GPP release Detailed description of new enhanced downlink control-channel structure (EPDDCH) New RF configurations including operation in non-contiguous spectrum, multi-bands base stations and new frequency bands Overview of 5G as a set of well-integrated radio-access technologies, including support for higher frequency bands and flexible spectrum management, massive antenna configurations, and ultra-dense deployments Covers a complete update to the latest 3GPP Release-11 Two new chapters on HetNet, covering small cells/heterogeneous deployments, and CoMP, including Inter-site coordination Overview of current status of LTE release 12 including further enhancements of local-area, CoMP and multi-antenna transmission, Machine-type-communication, Device-to-device communication**

#### HTML5 Advertising

Apress **Web advertising is changing. What was once a predominantly Flash-based medium is making the switch to HTML5, with the benefit of a plug-in free environment giving a larger audience for ads, and better integration with the page they are featured on. We live in a time where marketers, designers, and developers are confused as to what they can and can't do on different devices, browsers, and operating systems. What better way to finally make sense of it all, than by stepping through the entire campaign process on your own terms? HTML5 Advertising will educate you on the whole digital advertising process from start to finish, and help you take advantage of new HTML5 features such as canvas, CSS3 animations, DOM events, audio and video, and offline storage. You'll also learn how to get around discrepancies in browser support with JavaScript and polyfills. You will be**

*6*

**provided with tips and tricks to better optimize content across screens and make the most successful campaign with the lightest footprint possible, which is especially important when deploying to mobile devices. This book: Takes you through the advertising campaign process with HTML5 from design to delivery Provides in-depth knowledge into the digital advertising landscape and the HTML5 specification Communicates tips and tricks coming from Flash and ActionScript to HTML5, CSS3 and JavaScript. HTML5 Advertising equips you with the knowledge to attack cutting-edge, rich media projects with confidence and scale, while also learning the essentials to communicate to internal and external clients. HTML5 is here whether you like it or not, so why not jump in early and head down the path of building the future.**

# Everything Change

#### An Anthology of Climate Fiction, Volume III

**A collection of short stories by writers from around the world, exploring the climate crisis and how human responses to it will shape the futures we will inhabit. Featuring stories in styles ranging from science fiction and fabulism to literary fiction, weird fiction, and action-thriller, all drawn from the 2020 Everything Change Climate Fiction Contest. The contest and anthology are presented by the Imagination and Climate Futures Initiative at Arizona State University, a partnership of the Center for Science and the Imagination and the Virginia G. Piper Center for Creative Writing.**

#### Adobe Premiere Pro CS6 Classroom in a Book

Adobe Press **"Contains 19 lessons. The book covers the basics of learning Adobe Premiere Pro CS6 and provides countless tips and techniques to help you become more productive with the program. You can follow the book from start to finish or choose only those lessons that interest you"--Back cover.**

#### 31 Days Before your CCNA Exam

#### A Day-By-Day Review Guide for the CCNA 200-301 Certification Exam

Cisco Press **31 Days Before Your CCNA Exam: A Day-By-Day Review Guide for the CCNA 200-301 Certification Exam is the friendliest, most practical way to understand the CCNA Routing & Switching certification process, commit to taking your CCNA 200-301 exam, and finish your preparation using a variety of primary and supplemental study resources. Thoroughly updated for the current exam, this portable guide offers a complete day-by-day plan for what and how to study. From the basics of switch configuration and IP addressing through modern cloud, virtualization, SDN, SDA, and network automation concepts, you'll find it here. Each day breaks down an exam topic into a short, easy-toreview summary, with Daily Study Resource quick-references pointing to deeper treatments elsewhere. Sign up for your exam now, and use this day-by-day guide and checklist to organize, prepare, review, and succeed! How this book helps you fit exam prep into your busy schedule: Visual tear-card calendar summarizes each day's study topic, to help you get through everything Checklist offers expert advice on preparation activities leading up to your exam Descriptions of exam organization and sign-up processes help make sure nothing falls between the cracks Proven strategies help you prepare mentally, organizationally, and physically Conversational tone makes studying more enjoyable Primary Resources: CCNA 200-301 Official Cert Guide Library ISBN: 978-1-58714-714-2 Introduction to Networks v7 Companion Guide ISBN: 978-0-13-663366-2 Introduction to Networks v7 Labs and Study Guide ISBN: 978-0-13-663445-4 Switching, Routing, and Wireless Essentials v7 Companion Guide ISBN: 978-0-13-672935-8 Switching, Routing, and Wireless Essentials v7 Labs and Study Guide ISBN: 978-0-13-663438-6 Enterprise Networking, Security, and Automation v7 Companion Guide ISBN: 978-0-13-663432-4 Enterprise Networking, Secur ity, and Automation v7 Labs and Study Guide ISBN: 978-0-13-663469-0 Supplemental Resources: CCNA 200-301 Portable Command Guide, 5th Edition ISBN: 978-0-13-593782-2 CCNA 200-301 Complete Video Course and Practice Test ISBN: 978-0-13-658275-5**

#### Advancing Environmental Education Practice

Comstock Publishing Associates **In this important intervention, change-agent Marianne E. Krasny challenges the knowledge-attitudes-behavior pathway that underpins much of environmental education practice; i.e., the assumption that environmental knowledge and attitudes lead to environmental behaviors. Krasny shows that certain types of knowledge are more likely than others to influence behaviors, and that generally it is more effective to work with existing attitudes than to try to change them. The chapters expand the purview of potential outcomes of environmental education beyond knowledge and attitudes to include nature connectedness, sense of place, efficacy, identity, norms, social capital, youth assets, and individual wellbeing. Advancing Environmental Education Practice also shows how, by constructing theories of change for their environmental education programs, environmental educators can target specific intermediate outcomes likely to lead to environmental behaviors and collective action, and plan activities to achieve those intermediate outcomes. In some cases, directly engaging program participants in the desired behavior or collective action can lead to changes in efficacy, sense of place, and other intermediate outcomes, which in turn foster future environmental actions. Finally, Advancing Environmental Education Practice shares twenty-four surveys that assess changes in environmental behaviors and intermediate outcomes, and provides guidelines for qualitative evaluations.**

# Operating Systems Principles and Practice

**Over the past two decades, there has been a huge amount of innovation in both the principles and practice of operating systems Over the same period, the core ideas in a modern operating system - protection, concurrency, virtualization, resource allocation, and reliable storage - have become widely applied throughout computer science. Whether you get a job at Facebook, Google, Microsoft, or any other leading-edge technology company, it is impossible to build resilient, secure, and flexible computer systems without the ability to apply operating systems concepts in a variety of settings. This book examines the both the principles and practice of modern operating systems, taking important, high-level concepts all the way down to the level of working code. Because operating systems concepts are among the most difficult in computer science, this top to bottom approach is the only way to really understand and master this important material.**

# Photoshop for Lightroom Users

#### Photoshop for Lightroom Us p2

New Riders **Adobe Photoshop Lightroom is truly an awesome program, and the primary editing tool for so many photographers today. But, at some point, you realize that there are things you need to do to your images that Lightroom just can't do. It could be anything from pro-level portrait retouching, to blending two or more images together, to incredible special effects, to removing distracting things in your image, to adding beautiful type to your images, and, well…there are just lots of incredible things you could do…if you just knew Photoshop. Adobe Photoshop is…well…it's Photoshop—this huge, amazing, Swiss Army knife of a program with 70+ tools, and more than a hundred filters. So, compared to Lightroom it seems really complicated, and it could be, but you've got a secret weapon: Scott Kelby. He's the same guy who wrote the world's #1 best-selling book on Lightroom, he's Editor and Publisher of Photoshop User magazine and Lightroom Magazine, and he's here to teach you just the most important, most useful parts of Photoshop—just the stuff that Lightroom can't already do. Once you learn these techniques (all covered in this short, quick, easy-to-use, plain-English guide), it opens a whole new world of productivity and creativity. Here's what you'll learn: Scott tells you flat-out which tools to use, which techniques work best, which ones to avoid, and why. You only really need about 20% of what Photoshop can do, and that 20% is all covered right in this book. The most important layer techniques, and learning layers is like being handed the keys to the candy store—this is where the fun begins, and you'll be amazed at what you'll be able to do, so quickly and easily. Scott's favorite (and most useful) portrait retouching techniques; his favorite special effects for landscape, travel, and people photos; plus which filters are awesome (and which ones waste your time). Also, you'll learn how to mask hair and create super-realistic composites (you'll be amazed when you learn how easy this is), plus how to take advantage of all the latest Photoshop technology, how to leverage the latest features (so you're**

**doing things the easy way), and a bunch of today's most popular techniques (the same commercial looks you're seeing in hot demand), so you'll be using Photoshop like a shark in no time. If you've been saying to yourself, "Ya know, I really should learn Photoshop," you're holding the absolute best book to get you there, coming from the guy who literally wrote the book on Lightroom. He knows how to help you make the most of using these two powerful tools together to take your images (and your fun) to the next level. You are going to love being a Photoshop shark!**

# Cisco Field Manual

#### Router Configuration

Cisco Press **The ultimate command reference for configuring Cisco "RM" routers and switches. This guide presents the common elements of complex configurations for Cisco "RM" routers, switches, and firewalls in an intuitive, easy-to-reference format.**

# Commodore 64 Assembly Language Arcade Game Programming Autonomous Systems: Developments and Trends

Springer **The Workshops on Autonomous Systems emanated from a gathering with the doctoral students of just three chairs at Fernuniversität in Hagen, which we organise twice per year for a number of years now. Their purpose is to discuss on-going research and to create a community spirit. Furthermore, they serve as a means of structuring the students' research processes. The workshop has grown and matured in several respects. The doctoral students presenting their work do not come from a single university anymore, but from three. Besides them and their supervisors, also other scientists became interested in the event and contribute to its programme. Following the model of Advanced Study Institutes, they are available on the premises for relaxed, informal discussions outside the formal sessions. Finally, with the co-sponsorship of Gesellschaft für Informatik, the German Computer Society, and this surprisingly comprehensive volume of contributions published by Springer-Verlag the workshop turned into a visible scientific event.**

## End-to-end Qos Network Design

Cisco Press **Best-practice QoS designs for protecting voice, video, and critical data while mitigating network denial-of-service attacks Understand the service-level requirements of voice, video, and data applications Examine strategic QoS best practices, including Scavenger-class QoS tactics for DoS/worm mitigation Learn about QoS tools and the various interdependencies and caveats of these tools that can impact design considerations Learn how to protect voice, video, and data traffic using various QoS mechanisms Evaluate design recommendations for protecting voice, video, and multiple classes of data while mitigating DoS/worm attacks for the following network infrastructure architectures: campus LAN, private WAN, MPLS VPN, and IPSec VPN Quality of Service (QoS) has already proven itself as the enabling technology for the convergence of voice, video, and data networks. As business needs evolve, so do the demands for QoS. The need to protect critical applications via QoS mechanisms in business networks has escalated over the past few years, primarily due to the increased frequency and sophistication of denial-of-service (DoS) and worm attacks. End-to-End QoS Network Design is a detailed handbook for planning and deploying QoS solutions to address current business needs. This book goes beyond discussing available QoS technologies and considers detailed design examples that illustrate where, when, and how to deploy various QoS features to provide validated and tested solutions for voice, video, and critical data over the LAN, WAN, and VPN. The book starts with a brief background of network infrastructure evolution and the subsequent need for QoS. It then goes on to cover the various QoS features and tools currently available and comments on their evolution and direction. The QoS requirements of voice, interactive and streaming video, and multiple classes of data applications are presented, along with an overview of the nature and effects of various types of DoS and worm attacks. QoS best-practice design principles are introduced to show how QoS mechanisms can be strategically deployed end-to-end to address application requirements while mitigating network attacks. The next section focuses on how these strategic design principles are applied to campus LAN QoS design. Considerations and detailed design recommendations specific to the access, distribution, and core layers of an enterprise campus network are presented. Private WAN QoS design is discussed in the following section, where WAN-specific considerations and detailed QoS designs are presented for leased-lines, Frame Relay, ATM, ATM-to-FR**

**Service Interworking, and ISDN networks. Branch-specific designs include Cisco® SAFE recommendations for using Network-Based Application Recognition (NBAR) for known-worm identification and policing. The final section covers Layer 3 VPN QoS design-for both MPLS and IPSec VPNs. As businesses are migrating to VPNs to meet their wide-area networking needs at lower costs, considerations specific to these topologies are required to be reflected in their customer-edge QoS designs. MPLS VPN QoS design is examined from both the enterprise and service provider's perspectives. Additionally, IPSec VPN QoS designs cover site-to-site and teleworker contexts. Whether you are looking for an introduction to QoS principles and practices or a QoS planning and deployment guide, this book provides you with the expert advice you need to design and implement comprehensive QoS solutions.**

#### Write That Book Already!

#### The Tough Love You Need To Get Published Now

Adams Media **From the foreword by Maya Angelou: "[T]he joy they promise in their prose makes me glad that I and other writers have been willing to make good writing our aim, and even great writing our dream." "How do I get my book published?" Good question. Lucky for you, publishing insiders Sam Barry and Kathi Kamen Goldmark have laid out the blueprint for what you want - your book. From transforming an idea into a manuscript to finding an agent to working with an editor to marketing your book, BookPage's Author Enablers are here to assist you every step of the way. And they've brought some backup with original insight from literary superstars like Stephen King, Amy Tan, Rita Mae Brown, and more. It's everything you would ever want - and need - to know about the industry from the inside out.**

#### Foundations of Digital Art and Design with the Adobe Creative Cloud

New Riders **Fuses design fundamentals and software training into one cohesive book! Teaches art and design principles with references to contemporary digital art alongside basic digital tools in Adobe's Creative Cloud Addresses the growing trend of compressing design fundamentals and design software into the same course in universities and design trade schools. Lessons are timed to be used in 50 to 90 minute class sessions with additional materials available online Free video screencasts demonstrate key concepts in every chapter All students of digital design and production—whether learning in a classroom or on their own—need to understand the basic principles of design. These principles are often excluded from books that teach software. Foundations of Digital Art and Design reinvigorates software training by integrating design exercises into tutorials fusing design fundamentals and core Adobe Creative Cloud skills. The result is a comprehensive design learning experience. This book is organized into six sections that focus on vector art, photography, image manipulation, typography, web design, and effective habits. Design topics and principles include: Bits, Dots, Lines, Shapes, Rule of Thirds, Zone System, Color Models, Collage, Appropriation, Gestalt, The Bauhaus Basic Course Approach, The Grid, Remix, Automation, and Revision.**

#### Deploying IPv6 Networks

Pearson Education India

#### IPSec VPN Design

Networking Technology **The definitive design and deployment guide for secure virtual private networks Learn about IPSec protocols and Cisco IOS IPSec packet processing Understand the differences between IPSec tunnel mode and transport mode Evaluate the IPSec features that improve VPN scalability and fault tolerance, such as dead peer detection and control plane keepalives Overcome the challenges of working with NAT and PMTUD Explore IPSec remote-access features, including extended authentication, mode-configuration, and digital certificates Examine the pros and cons of various IPSec connection models such as native IPSec, GRE, and remote access Apply fault tolerance methods to IPSec VPN designs Employ mechanisms to alleviate the configuration complexity of a large- scale IPSec VPN, including Tunnel End-Point Discovery (TED) and Dynamic Multipoint VPNs (DMVPN) Add services to IPSec VPNs, including voice and multicast Understand how network-based VPNs operate and how to integrate IPSec VPNs with MPLS VPNs Among the many functions that networking technologies permit is the ability for organizations to easily and securely communicate with branch offices, mobile users, telecommuters, and business partners. Such connectivity is now vital to maintaining a competitive level of business productivity. Although several technologies exist that can enable interconnectivity among**

**business sites, Internet-based virtual private networks (VPNs) have evolved as the most effective means to link corporate network resources to remote employees, offices, and mobile workers. VPNs provide productivity enhancements, efficient and convenient remote access to network resources, site-to-site connectivity, a high level of security, and tremendous cost savings. IPSec VPN Design is the first book to present a detailed examination of the design aspects of IPSec protocols that enable secure VPN communication. Divided into three parts, the book provides a solid understanding of design and architectural issues of large-scale, secure VPN solutions. Part I includes a comprehensive** introduction to the general architecture of IPSec, including its protocols and Cisco IOS� IPSec implementation details. Part II examines IPSec VPN design principles covering hub**and-spoke, full-mesh, and fault-tolerant designs. This part of the book also covers dynamic configuration models used to simplify IPSec VPN designs. Part III addresses design issues in adding services to an IPSec VPN such as voice and multicast. This part of the book also shows you how to effectively integrate IPSec VPNs with MPLS VPNs. IPSec VPN Design provides you with the field-tested design and configuration advice to help you deploy an effective and secure VPN solution in any environment. This security book is part of the Cisco Press� Networking Technology Series. Security titles from Cisco Press help networking professionals secure critical data and resources, prevent and mitigate network attacks, and build end-to-end self-defending networks.**

# MPLS Network Management

#### MIBs, Tools, and Techniques

Elsevier **MPLS-enabled networks are enjoying tremendous growth, but practical information on managing MPLS-enabled networks has remained hard to find. Until now. MPLS Network Management: MIBs, Tools, and Techniques is the first and only book that will help you master MPLS management technologies and techniques, as they apply to classic MPLS networks, traffic-engineered networks, and VPNs. Written by the co-author of most current MPLS management standards, it provides detailed, authoritative coverage of official MIBs, examining key topics ranging from syntax to access levels to object interaction. It also offers extensive consideration of third-party management interfaces, including tools for metering traffic and predicting traffic growth and behavior. If you're a network operator, network device engineer, or MPLS application developer, you need this book to get all you can out of all of MPLS's many capabilities. \* The only book devoted entirely to the tools and techniques for controlling, monitoring, debugging, and optimizing MPLS-enabled networks. \* Authoritative information from the co-author of most IETF MIBs relating to MPLS and GMPLS, PWE3, and PPVPN. \* Covers both standards-based and proprietary management technologies. \* Includes interviews with seminal figures in the development of MPLS. \* Via a companion web site, provides information on late-breaking developments in MPLS management and links to additional resources. \* To be followed by a second volume presenting best-practice case studies dealing with how real companies approach the management of their MPLS networks.**

## Problems in Marketing

#### Applying Key Concepts and Techniques

SAGE **Fully revised and updated, Problems in Marketing includes over 50 new problems. This varied and challenging collection of problems has been written as a learning aid to any marketing textbook. The problems cover a wide range of marketing practice, each problem concentrating on a single concept or technique of marketing management. Problems begin with a full introduction to the concept followed by explicit instructions for solving them. This leads directly to a series of discussion questions to further enhance the application of each problem. Solutions are also available to lecturers by clicking on the companion website logo above.**

#### Mixing Secrets for the Small Studio

Routledge **Discover how to achieve release-quality mixes even in the smallest studios by applying power-user techniques from the world's most successful producers. Mixing Secrets for the Small Studio is the best-selling primer for small-studio enthusiasts who want chart-ready sonics in a hurry. Drawing on the back-room strategies of more than 160 famous names, this entertaining and down-to-earth guide leads you step-by-step through the entire mixing process. On the way, you'll unravel the mysteries of every type of mix**

**processing, from simple EQ and compression through to advanced spectral dynamics and "fairy dust" effects. User-friendly explanations introduce technical concepts on a strictly** need-to-know basis, while chapter summaries and assignments are perfect for school and college use. ■ Learn the subtle editing, arrangement, and monitoring tactics which give **industry insiders their competitive edge, and master the psychological tricks which protect you from all the biggest rookie mistakes. ▪ Find out where you don't need to spend money, as well as how to make a limited budget really count. ▪ Pick up tricks and tips from leading-edge engineers working on today's multi-platinum hits, including Derek "MixedByAli" Ali, Michael Brauer, Dylan "3D" Dresdow, Tom Elmhirst, Serban Ghenea, Jacquire King, the Lord-Alge brothers, Tony Maserati, Manny Marroquin, Noah "50" Shebib, Mark "Spike" Stent, DJ Swivel, Phil Tan, Andy Wallace, Young Guru, and many, many more... Now extensively expanded and updated, including new sections on mix-buss processing, mastering, and the latest advances in plug-in technology.**

#### VAtoday

#### My Little Pony: Ponies Unite

I Can Read Level 2 **This all-new early reader is based on the My Little Pony movie--available to stream on Netflix September 24, 2021! Meet the new leader of the pony group, Sunny, and her adorable pony friends. This early reader is a level 2 I Can Read, which means it's geared for kids who read on their own but still need a little help. In the new movie, the pony world of Equestria has lost its magic. Friendship and harmony have been replaced by mistrust, and Ponies now live separated by species. Sunny--a feisty and idealistic young Earth Pony--is convinced there's still hope for this divided world. When Sunny befriends a lost Unicorn named Izzy, they embark on an epic adventure that will include a daring jewel heist, outrageous conspiracy theories, elaborate musical numbers, and the world's cutest flying Pomeranian. The world Sunny has dreamed of her entire life could finally become a reality as Sunny and her newfound friends fight to prove that even little ponies can make a big difference!**

#### Photograph Restoration and Enhancement

#### Using Adobe Photoshop CC 2021 Version

**Updated in this third edition for Photoshop CC 2021, this full-color book provides users of Photoshop: CC with comprehensive hands-on learning projects using a building block teaching style. Whether you are new to Photoshop or an experienced user, this book is packed with inventive, easy to apply photograph restoration and tonal correction techniques. Learn to repair all types of photograph damage, various ways to improve discolored photographs, colorize black and white photographs, multiple ways to digitize photographs too large to scan, and how to add and remove content from your photographs so that every photograph will be "the perfect shot." With many new tips, notes, figures, and projects to guide you from start to finish, learn to create professional restorations and enhancements you will be proud to call your own. Features: Updated for Photoshop CC 2021 Includes seven demonstration videos on how to perform key restoration and enhancement techniques Features hands on projects provided with each chapter specifically tailored to reinforce the tools and techniques introduced in the chapter With enhanced full-color figures and more trade secrets, this new edition makes learning photograph restoration and enhancement easier yet more comprehensive than ever. Companion Files (included with this text and also available for downloading by writing to the publisher at info@merclearning.com): Photographs to complete all projects covered in the text Extra Try It Yourself Projects for each chapter Copies of all figures used in the text 7 Demonstration videos**

#### Equestria Girls: Rainbow Rocks!

Hachette UK **Twilight Sparkle might be back in Equestria, but she's still thinking about her human friends at Canterlot High . . . When DJ Pon-3 overhears the Equestria Girls singing, she suggests that they start a band in time for the Spring Fling! But practising is hard when the girls have to find instruments, deal with a rival band and look after a whole herd of hamsters . . . Can they work together to get the band ready in time? When you're playing with your very best friends - music is magic!**

#### Athenaze:

OUP USA **Combining the best features of traditional and modern methods, Athenaze: An Introduction to Ancient Greek, 2/e, provides a unique course of instruction that allows students to read connected Greek narrative right from the beginning and guides them to the point where they can begin reading complete classical texts. Carefully designed to hold students' interest, the course begins in Book I with a fictional narrative about an Attic farmer's family placed in a precise historical context (432-431 B.C.). This narrative, interwoven with tales from mythology and the Persian Wars, gradually gives way in Book II to adapted passages from Thucydides, Plato, and Herodotus and ultimately to excerpts of the original Greek of Bacchylides, Thucydides, and Aristophanes' Acharnians. Essays on relevant aspects of ancient Greek culture and history are also provided. New to the Second Edition: \* Short passages from Classical and New Testament Greek in virtually every chapter \* The opening lines of the Iliad and the Odyssey toward the end of Book II \* New vocabulary and more complete explanations of grammar, including material on accents \* Many new exercises and additional opportunities for students to practice completing charts of verb forms and paradigms of nouns and adjectives \* Updated Teacher's Handbooks for Books I and II containing translations of all stories, readings, and exercises; detailed suggestions for classroom presentation; abundant English derivatives; and additional linguistic information \* Offered for the first time, Student Workbooks for Books I and II that include self-correcting exercises, cumulative vocabulary lists, periodic grammatical reviews, and additional readings**

#### Report on Non-registered Motorised Vehicles

**"The report has examined a range of issues including vehicle standards, accident data collection, skills and competency training and insurance issues, and looked at how local governments and other jurisdictions are handling the growing popularity of non - registered vehicles."--Chair's foreword.**

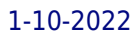